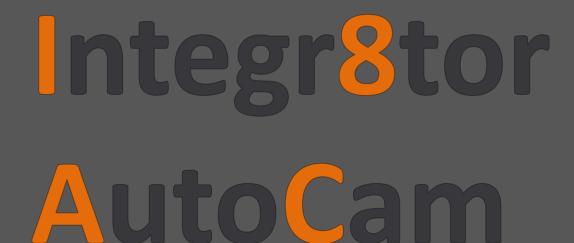

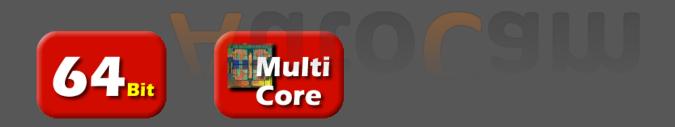

# Integr8tor - AutoCam

## **Manufacturers Goals**

- Fast response to customers.
- Faster throughput in pre production departments (Sales, Engineering/CAM)
- Detecting design flaws in a very early stage.
- Detect production problems in an early stage.
- Collecting accurate parameters for quoting.
- Reducing errors by automating the CAM process

## Solution

## Integr8tor:

- Application which will inputs PCB fabrication data fully automatically
- Generating a ready to use Job for CAM
- Generate an extended report with all required design parameters.
  - Report can be used in :
    - Sales as input for quoting.
    - Engineering as a guideline to process the job.
- Will do automatic cleanup of the Cam data.
- Reduces cycle time in preproduction 30-40% depending on the job.

# Integr8tor - AutoCam

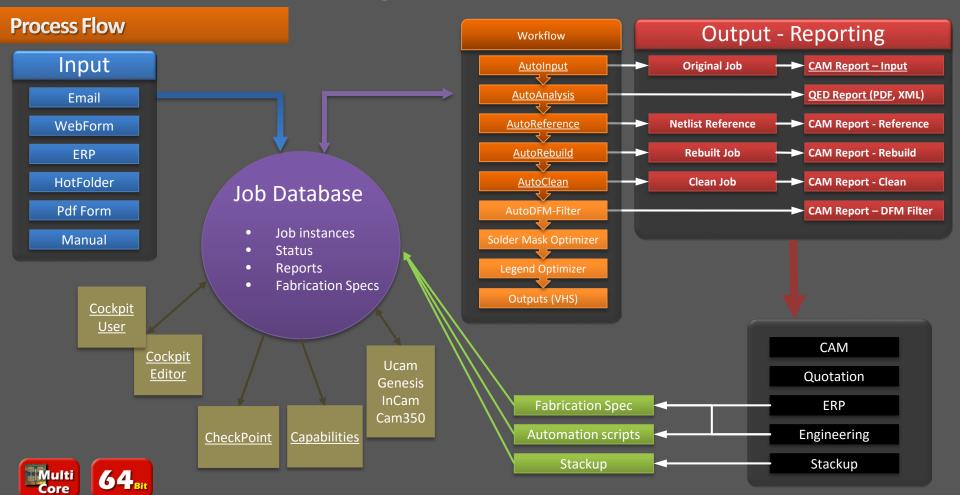

## AutoInput

- Automatic and guided-interactive data entry.
- Auto Conversion of image & drill files .
- Gerber 274X and 274D, DPF, ODB++, Excellon, S&M.
- Automatic Stackup recognition, including polarity, buried & blinds, plated & nonplated hole detection.
- Automatic Registration and Outline detection.
- Layer renaming to the company's naming convention.

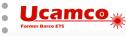

## AutoAnalyze

- Automatic design analysis.
- Immediate DRC/capability check on the job.
- More accurate/comprehensive product engineering data.
- Integration with Quotation and/or Engineering systems.
- Return accurate quotes parameters within minutes.
- Less risk of error or missing critical parameters.

## AutoReference

- The following Netlist formats can be handled (one license per format)
  - IPC-356-A
  - Mentor Neutral Format
  - DPF
  - ODB++
- The reference Netlist is added to the job, either the input or the one derived from the image
- The input Netlist is compared to the Netlist derived from the image
- An Input Warning is given when a Netlist difference is detected
- A summary of the Netlist compare result is added to the CAM Report

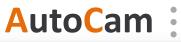

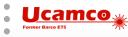

## AutoRebuild

- Rebuilds information lost in translation from CAD to CAM
- AutoPadRebuilder:
  - Painted pads are replaced by flashed pads
- AutoAreaRebuilder:
  - Painted areas are replaced by contour areas
- AutoReverse:
  - Negative layers are reversed
- AutoMarkup:
  - Pads and drill tools are marked up by setting attributes
    - Pads: Component, NPTH, Via, SMD, BGA...
    - Drill Tools: Component, NPTH, Via,...

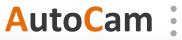

## **AutoClean**

*Every step can be switched on/off and parameterized in the Fabrication Spec.* 

• Remove double drill hits:

Remove identical drill holes.

• Remove pre-drill hits:

Remove smaller drill holes on the same position as larger ones.

• Remove non-functional pads:

Remove non-functional pads on inner layers.

• Clean copper on NPTH:

Remove isolated pads that are fully covered by an NPTH drill hole, after the drill hole is increased with a configurable margin (cleanCopperOnNPTHMargin). When the NPTH is a component hole no clean is performed and a warning is given. The complete clean copper on NPTH step is skipped on single sided jobs.

• Align drill to copper pads:

Snap drill holes to pads within a configurable margin (alignDrillsToCopperMargin).

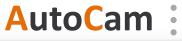

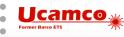

## AutoClean

## • Split plated/non-plated:

Split through-hole drill tools into plated and non-plated layers.

## • Delete outside outline:

- For drill layers objects completely outside the outline are removed.
- For signal/extra layers objects outside the outline are clipped. Non-functional copper used to draw an outline is also removed. Objects touching the outline edge are removed if within a narrow configurable band (clipOutsideOutlineRemoveEdgesMargin) around the edge. If the outline cuts functional copper or if the outline cuts the legend a warning is given.
- For signal layers a configurable clipping margin (clipOutsideOutlineMargin) is available to allow to clip a bit more than on the basis of the outline.
- Calculate drill tool diameter:

Adjust the drill tool diameter using a drill tool table (ttb).

For security, a Netlist compare with original situation before AutoClean is performed at the end of this process. The results are reported on the CAM Report.

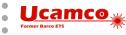

# **AutoCam**

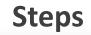

# Checkpoint visualizes the Board Design Characteristics (BDC) values and locations.

## Furthermore CheckPoint:

- Shows the BDC parameters in different graphs. Zoom in from an overall graph to a detailed graph.
- Shows all BDC parameters available in your Integr8tor installation.
- Is a client/server application running on every Windows client without setup.
- Features a highly Intuitive and Customizable User Interface.
- Checkpoint is launched from the Integr8tor Cockpit in a separate window.

# **AutoCam**

CheckPoint

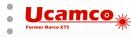

## CheckPoint

## **Benefits**

- General or drill-down view of the BDC info in an easy-to-use Interface
- Graphical feedback about a board's technology class
- Uncomplicated visualization of locations with Design/Manufacturing issues
- Easy assessment of design issue repair ability.
- Quantify number of locations where minimum Design parameters exist

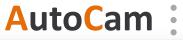

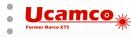

## Capabilities

## • Application

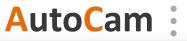

# Capabilities

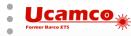

| AND DURING THE OTHER                                                                                           | TileList Layout                                                 | - 1                                                                                                    |                                                                                                    |                                                                                              |                  |       |                             |          |                                                                                                    |                                                                                                    | Add View                                                                                        |
|----------------------------------------------------------------------------------------------------|-----------------------------------------------------------------|----------------------------------------------------------------------------------------------------|----------------------------------------------------------------------------------------------------|----------------------------------------------------------------------------------------------|------------------|-------|-----------------------------|----------|----------------------------------------------------------------------------------------------------|----------------------------------------------------------------------------------------------------|-------------------------------------------------------------------------------------------------|
| JOB QUEUE [926] 🗵                                                                                              | JOB EDITOR: [Click t                                            |                                                                                                    | -                                                                                                    |                                                                                              |                  |       |                             |          |                                                                                                    | QED: [Q QED: [Q                                                                                                    |                                                                                                 |
| G 🗖<br>REFRESH SUBMIT                                                                                          | JOB MODIFY JOB RE                                               | move job •<br>SUBMIT JOB MOVE JOB                                                                                 | ABORT JOB DELETI                                                                                                    |                                                                                              |                  |       |                             |          | <b>QED</b> Repor                                                                                                    | •                                                                                                    | Integr8                                                                                         |
| KERKESH SUBMIT                                                                                                 |                                                                 |                                                                                                    |                                                                                                    |                                                                                              |                  |       |                             |          | Neme<br>Report Cenerated on                                                                                                    | R50_Main_A1_Gerber-131029.zip Id.<br>May 6, 2014 10:40:48 AM Customer                                                                                                    | 740 - Auto Anelysis Proc<br>Artoco                                                              |
| LOCK ID H                                                                                                    | ANDLER DUPLICATES                                               |                                                                                                    | BOARD ID                                                                                                    | LOCATION                                                                                     | PROGRESS         |       | ULL DURATION PRIO ARTICLE I | о оџот 🔺 | Board Id<br>Quote Id                                                                                                    | Atticle Id<br>Year                                                                                                    | 2018                                                                                            |
| 748                                                                                                    | 748, 750                                                        | GRB27828263C(40X112).zip                                                                                          |                                                                                                    | BM Job is OK                                                                                 | Output Generated | 17:45 | 01:01:20 3                  |          | UserName                                                                                                    | Ran                                                                                                    |                                                                                                 |
| 747                                                                                                    | 747, 749                                                        | GRB27828263C(32X112).zip                                                                                          |                                                                                                    | QED With Image Data                                                                          | Review           | 08:06 | 36:58 3                     |          |                                                                                                    |                                                                                                    |                                                                                                 |
| 746                                                                                                    |                                                                 | anp7814-3.i8.zip                                                                                                  |                                                                                                    | BM Job is OK                                                                                 | Output Generated |       | 51:19 3                     |          | Single PCB View                                                                                                    | View                                                                                                    | Bottom Vew                                                                                      |
| 745                                                                                                    |                                                                 | 12.rar                                                                                                    |                                                                                                    | QED With Image Data                                                                          | Review           | 06:31 | 14:09 3                     |          | Particular and Real                                                                                                    | 999-65-7                                                                                                    |                                                                                                 |
| 744                                                                                                    |                                                                 |                                                                                                    |                                                                                                    | QED With Image Data                                                                          | Review           |       | 10:09 3                     |          |                                                                                                    |                                                                                                    | ,                                                                                               |
| 741                                                                                                    | 726, 737, 741                                                   | EXJ750.rar                                                                                                    |                                                                                                    | QED With Image Data                                                                          | Review           | 11:22 | 35:21 3                     | -        | 1 0 00 T                                                                                                    |                                                                                                    |                                                                                                 |
| 740                                                                                                    | 735, 740                                                        | R50_Main_A1_Gerber-131029                                                                                         | .zip                                                                                                    | QED With Image Data                                                                          | Review           | 05:20 | 25:07 3                     |          | 1 1 1 1 1 1 1 1 1 1 1 1 1 1 1 1 1 1 1                                                                                                    |                                                                                                    |                                                                                                 |
| 5 739                                                                                                    | 727, 739, 1065                                                  | FL42EA111.rar                                                                                                    |                                                                                                    | QED With Image Data                                                                          | Review           | 01:53 | 13:11 3                     |          | - <b>P</b> ete                                                                                                    | fir <b>u.</b>                                                                                                    |                                                                                                 |
| 738                                                                                                    |                                                                 |                                                                                                    |                                                                                                    |                                                                                              | Review           |       |                             |          |                                                                                                    |                                                                                                    |                                                                                                 |
| 737                                                                                                    | 726, 737, 741                                                   | EXJ750.rar                                                                                                    |                                                                                                    | Edit in Cockpit                                                                              | Checked-In       | 09:37 | 51:41 3                     |          | Stechoo                                                                                                    |                                                                                                    | 8-005 mm                                                                                        |
| 736                                                                                                    |                                                                 | balluff.zip                                                                                                    |                                                                                                    | QED Check Todo's                                                                             |                  |       |                             |          |                                                                                                    |                                                                                                    |                                                                                                 |
|                                                                                                    |                                                                 | R50_Main_A1_Gerber-131029                                                                                         |                                                                                                    | QED With Image Data                                                                          | Review           | 04:29 | 19:16 3                     |          | =0(                                                                                                    |                                                                                                    | Tap<br>krw2                                                                                     |
| 5 734                                                                                                    |                                                                 | R50_Main_A1_Gerber-131029                                                                                         |                                                                                                    | QED With Image Data                                                                          |                  |       |                             |          |                                                                                                    |                                                                                                    | ingt                                                                                            |
| 733                                                                                                    |                                                                 | 2224750a01_rev2.zip                                                                                               |                                                                                                    | Edit in Cockpit                                                                              | Review           |       | 02:02 3                     |          |                                                                                                    |                                                                                                    | ined                                                                                            |
| 732                                                                                                    | 711, 732                                                        | 2224750a01_rev1.zip                                                                                               |                                                                                                    | Edit in Cockpit                                                                              | Review           | 02:03 | 02:03 3                     |          |                                                                                                    |                                                                                                    | Inter7                                                                                          |
| ACCEPT ALL CONTINUE                                                                                            | TO UCAM CHECKPOI                                                | 다 CP 파                                                                                                    | 두 🗄<br>T ODB IN EDIT Q                                                                                                    | ED UPLOAD EXF                                                                                |                  |       | 38 <b>5 6 1 1</b> 8         |          | QED: [QEDX                                                                                                    | QED: [QED QED:                                                                                                    | [QED QED: [                                                                                     |
| R50_Main_A1_Gerber-1<br>INITIAL<br>PASTTOP.art<br>SILKTOP.art                                                  | REN<br>Paste<br>Leger                                           | e-T gerber nd-T gerber                                                                                            | aste gend                                                                                                    | top                                                                                          |                  |       |                             |          | Auros<br>Report Cenerated on<br>Dearts Id<br>Quote Id<br>User Neme                                                                                                    | [63_Man_A1_Gerber-131028.29]         Id.           My 5, 2014 10 41:11 AM         Coatomer           Article II         Year           Ron         Year                                                                                                    | Integr8                                                                                         |
| R50_Main_A1_Gerber-1<br>INITIAL<br>PASTTOP.art<br>SILKTOP.art<br>MASKTOP.art                                   | REN<br>Paste<br>Leger<br>Mask                                   | e-T gerber r<br>nd-T gerber r<br>:-T gerber e                                                                     | aste<br>egend<br>oldermask                                                                                                    | top<br>top<br>top positive                                                                   |                  |       |                             |          | Name<br>Report Generated on<br>Doard Id                                                                                                    | R50_Main_A1_Oerber-131028.zip Id.<br>Mey 8, 2014 10:41:11 AM Customer                                                                                                    | Integr8                                                                                         |
| R50_Main_A1_Gerber-1<br>INITIAL<br>PASITIOP.art<br>SILKTOP.art<br>MASKTOP.art<br>TOP.art                       | REN<br>Paste<br>Leger<br>Mask<br>Top                            | e-T gerber r<br>nd-T gerber r<br>-T gerber gerber gerber r                                                        | egend<br>oldermask<br>uter                                                                                                    | top<br>top<br>top positive<br>1 positive                                                     |                  |       |                             |          | Name<br>Report Generated on<br>Doard Id                                                                                                    | R50_Main_A1_Oerber-131028.zip Id.<br>Mey 8, 2014 10:41:11 AM Customer                                                                                                    | Integr8                                                                                         |
| RSO_Main_A1_Gerber-1<br>INITIAL<br>PASTTOP.art<br>SILKTOP.art<br>MASKTOP.art<br>TOP.art<br>GND1.art            | REN<br>Paste<br>Leger<br>Mask<br>Top<br>Inner                   | a-T gerber r<br>nd-T gerber c<br>gerber gerber c<br>gerber c<br>r2 gerber                                         | aste gend oldermask oldermask on one one one one one one one one one                                                                                                    | top<br>top<br>positive<br>1 positive<br>2 positive                                           |                  |       |                             |          | Name<br>Report Cenarated on<br>Breat M<br>Guode M<br>Liter Name<br>Liter Name                                                                                                    | 185_Mars, A1, Garber-131022.pp Bit<br>May 6, 2014 10 4111 AM Calabrane<br>Africa Markina Markina Markina Markina Markina Markina Markina Markina Markina<br>Markina Markina Markina Markina Markina Markina Markina Markina Markina Markina Markina Markina Markina Markina<br>Markina Markina Markina Markina Markina Markina Markina Markina Markina Markina Markina Markina Markina Markina<br>Markina Markina Markina Markina Markina Markina Markina Markina Markina Markina Markina Markina Markina Markina<br>Markina Markina Markina Markina Markina Markina Markina Markina Markina Markina Markina Markina Markina Markina | Integr8                                                                                         |
| RSO_Main_A1_Gerber-1<br>INITIAL<br>PASTTOP.art<br>SILKTOP.art<br>MASKTOP.art<br>TOP.art<br>GND1.art<br>IN1.art | REN<br>Paste<br>Mask<br>Top<br>Inner<br>Inner                   | e-T gerber<br>nd-T gerber<br>c-T gerber<br>gerber<br>r2 gerber<br>r3 gerber                                       | aste gend oldermask uter noer noer noer noer noer noer noer no                                                                                                    | top<br>top<br>top positive<br>1 positive<br>2 positive<br>3 positive                         |                  |       |                             |          | Name<br>Report Cenerated on<br>Board M<br>Guode M<br>Liter Neme<br>Single PCD View                                                                                                    | R50_Main_A1_Oerber-131028.zip Id.<br>Mey 8, 2014 10:41:11 AM Customer                                                                                                    | Integr8                                                                                         |
| R50_Main_A1_Gerber-1<br>INITIAL<br>PASTTOP.art<br>SILKTOP.art<br>TOP.art<br>GND.art<br>INI.art<br>VCC.art      | REN<br>Paste<br>Mask<br>Top<br>Inner<br>Inner                   | s-T gerber<br>nd-T gerber<br>-T gerber<br>gerber<br>r2 gerber<br>r3 gerber<br>r4 gerber                           | aste seend seend s | top<br>top<br>positive<br>1 positive<br>2 positive<br>3 positive<br>4 positive               |                  |       |                             |          | Name<br>Report Cenarated on<br>Breat M<br>Guode M<br>Liter Name<br>Liter Name                                                                                                    | 185_Mars, A1, Garber-131022.pp Bit<br>May 6, 2014 10 4111 AM Calabrane<br>Africa Markina Markina Markina Markina Markina Markina Markina Markina Markina<br>Markina Markina Markina Markina Markina Markina Markina Markina Markina Markina Markina Markina Markina Markina<br>Markina Markina Markina Markina Markina Markina Markina Markina Markina Markina Markina Markina Markina Markina<br>Markina Markina Markina Markina Markina Markina Markina Markina Markina Markina Markina Markina Markina Markina<br>Markina Markina Markina Markina Markina Markina Markina Markina Markina Markina Markina Markina Markina Markina | Integr8                                                                                         |
| RSO_Main_A1_Gerber-1<br>INITIAL<br>PASTTOP.art<br>SILKTOP.art<br>MASKTOP.art<br>TOP.art<br>GND1.art<br>IN1.art | REN<br>Paste<br>Mask<br>Top<br>Inner<br>Inner                   | n-T gerber<br>nd-T gerber<br>-T gerber<br>gerber<br>r2 gerber<br>r3 gerber<br>r4 gerber                           | aste gend oldermask uter noer noer noer noer noer noer noer no                                                                                                    | top<br>top<br>positive<br>1 positive<br>2 positive<br>3 positive<br>4 positive<br>5 positive |                  |       |                             |          | Name<br>Report Cenarated on<br>Breat M<br>Guode M<br>Liter Name<br>Liter Name                                                                                                    | 185_Mars, A1, Garber-131022.pp Bit<br>May 6, 2014 10 4111 AM Calabrane<br>Africa Markina Markina Markina Markina Markina Markina Markina Markina Markina<br>Markina Markina Markina Markina Markina Markina Markina Markina Markina Markina Markina Markina Markina Markina<br>Markina Markina Markina Markina Markina Markina Markina Markina Markina Markina Markina Markina Markina Markina<br>Markina Markina Markina Markina Markina Markina Markina Markina Markina Markina Markina Markina Markina Markina<br>Markina Markina Markina Markina Markina Markina Markina Markina Markina Markina Markina Markina Markina Markina | Integr8                                                                                         |
| R50_Main_A1_Gerber-1<br>INITIAL<br>PASTTOP.art<br>SILKTOP.art<br>TOP.art<br>GND.art<br>INI.art<br>VCC.art      | REN<br>Paste<br>Mask<br>Top<br>Inner<br>Inner                   | a-T gerber<br>nd-T gerber<br>gerber<br>r2 gerber<br>r3 gerber<br>r4 gerber<br>r4 gerber<br>r5 gerber              | aste seend seend s | top<br>top<br>positive<br>1 positive<br>2 positive<br>3 positive<br>4 positive               | 1.99 x 3.75 in   |       |                             |          | Name<br>Report Cenarated on<br>Breat M<br>Guode M<br>Liter Neme<br>Liter Neme                                                                                                    | 185_Mars, A1, Garber-131022.pp Bit<br>May 6, 2014 10 4111 AM Calabrane<br>Africa Markina Markina Markina Markina Markina Markina Markina Markina Markina<br>Markina Markina Markina Markina Markina Markina Markina Markina Markina Markina Markina Markina Markina Markina<br>Markina Markina Markina Markina Markina Markina Markina Markina Markina Markina Markina Markina Markina Markina<br>Markina Markina Markina Markina Markina Markina Markina Markina Markina Markina Markina Markina Markina Markina<br>Markina Markina Markina Markina Markina Markina Markina Markina Markina Markina Markina Markina Markina Markina | Integr8                                                                                         |
| R50_Main_A1_Gerber-1<br>INITIAL<br>PASTTOP.art<br>SILKTOP.art<br>TOP.art<br>GND.art<br>INI.art<br>VCC.art      | REN<br>Paste<br>Leger<br>Mask<br>Top<br>Inner<br>Inner<br>Inner | n-T gerber<br>nd-T gerber<br>-T gerber<br>gerber<br>r2 gerber<br>r3 gerber<br>r4 gerber                           | aste seend seend s | top<br>top<br>positive<br>1 positive<br>2 positive<br>3 positive<br>4 positive<br>5 positive |                  |       |                             |          | Name<br>Report Cenarated on<br>Breat M<br>Guode M<br>Liter Neme<br>Liter Neme                                                                                                    | 185_Mars, A1, Garber-131022.pp Bit<br>May 6, 2014 10 4111 AM Calabrane<br>Africa Markina Markina Markina Markina Markina Markina Markina Markina Markina<br>Markina Markina Markina Markina Markina Markina Markina Markina Markina Markina Markina Markina Markina Markina<br>Markina Markina Markina Markina Markina Markina Markina Markina Markina Markina Markina Markina Markina Markina<br>Markina Markina Markina Markina Markina Markina Markina Markina Markina Markina Markina Markina Markina Markina<br>Markina Markina Markina Markina Markina Markina Markina Markina Markina Markina Markina Markina Markina Markina | Integr8                                                                                         |
| RS0_Main_A1_Gerber-1 INITIAL PASTTOP.art SUKTOP.art MASKTOP.art TOP.art ND.art ND.art VCC.art GND2.art <       | REN<br>Paste<br>Leger<br>Mask<br>Top<br>Inner<br>Inner<br>Inner | a-T gerber<br>Ind-T gerber<br>Gerber<br>2 gerber<br>12 gerber<br>13 gerber<br>14 gerber<br>15 gerber<br>15 gerber | aste seend seend s | top<br>top<br>positive<br>1 positive<br>2 positive<br>3 positive<br>4 positive<br>5 positive | CAM INPUT REF    |       |                             |          | Name<br>Report Cenarated on<br>Breat M<br>Guode M<br>Liter Neme<br>Liter Neme                                                                                                    | 185_Mars, A1, Garber-131022.pp Bit<br>May 6, 2014 10 4111 AM Calabrane<br>Africa Markina Markina Markina Markina Markina Markina Markina Markina Markina<br>Markina Markina Markina Markina Markina Markina Markina Markina Markina Markina Markina Markina Markina Markina<br>Markina Markina Markina Markina Markina Markina Markina Markina Markina Markina Markina Markina Markina Markina<br>Markina Markina Markina Markina Markina Markina Markina Markina Markina Markina Markina Markina Markina Markina<br>Markina Markina Markina Markina Markina Markina Markina Markina Markina Markina Markina Markina Markina Markina | Integra                                                                                         |
| RS0_Main_A1_Gerber-1 INITIAL PASTTOP.art SUKTOP.art MASKTOP.art TOP.art ND.art ND.art VCC.art GND2.art <       | REN<br>Paste<br>Leger<br>Mask<br>Top<br>Inner<br>Inner<br>Inner | a-T gerber<br>Ind-T gerber<br>Gerber<br>2 gerber<br>12 gerber<br>13 gerber<br>14 gerber<br>15 gerber<br>15 gerber | aste seend seend s | top<br>top<br>positive<br>1 positive<br>2 positive<br>3 positive<br>4 positive<br>5 positive |                  |       |                             |          | Name<br>Report Cenarated on<br>Breat M<br>Guode M<br>Liter Neme<br>Liter Neme                                                                                                    | 185_Mars, A1, Garber-131022.pp Bit<br>May 6, 2014 10 4111 AM Calabrane<br>Africa Markina Markina Markina Markina Markina Markina Markina Markina Markina<br>Markina Markina Markina Markina Markina Markina Markina Markina Markina Markina Markina Markina Markina Markina<br>Markina Markina Markina Markina Markina Markina Markina Markina Markina Markina Markina Markina Markina Markina<br>Markina Markina Markina Markina Markina Markina Markina Markina Markina Markina Markina Markina Markina Markina<br>Markina Markina Markina Markina Markina Markina Markina Markina Markina Markina Markina Markina Markina Markina | Integr8                                                                                         |
| RS0_Main_A1_Gerber-1 INITIAL PASITOP.art SILKTOP.art VASKTOP.art IDP.art ND1.art VCC.art SND1.art VCC.art      | REN<br>Paste<br>Leger<br>Mask<br>Top<br>Inner<br>Inner<br>Inner | a-T gerber<br>Ind-T gerber<br>Gerber<br>2 gerber<br>12 gerber<br>13 gerber<br>14 gerber<br>15 gerber<br>15 gerber | aste seend seend s | top<br>top<br>positive<br>1 positive<br>2 positive<br>3 positive<br>4 positive<br>5 positive | CAM INPUT REF    |       |                             |          | No.<br>No. Constant of the<br>Constant of the<br>Constant of the Constant of the<br>No. Constant of the Constant of the<br>No. Constant of the Constant of the<br>Constant of the Constant of the Constant of the<br>Constant of the Constant of the Constant of the<br>Constant of the Constant of the Constant of the Constant of the<br>Constant of the Constant of the Constant of the Constant of the<br>Constant of the Constant of the Constant of the Constant of the Constant of the<br>Constant of the Constant of the Con | 185_Mars, A1, Garber-131022.pp Bit<br>May 6, 2014 10 4111 AM Calabrane<br>Africa Markina Markina Markina Markina Markina Markina Markina Markina Markina<br>Markina Markina Markina Markina Markina Markina Markina Markina Markina Markina Markina Markina Markina Markina<br>Markina Markina Markina Markina Markina Markina Markina Markina Markina Markina Markina Markina Markina Markina<br>Markina Markina Markina Markina Markina Markina Markina Markina Markina Markina Markina Markina Markina Markina<br>Markina Markina Markina Markina Markina Markina Markina Markina Markina Markina Markina Markina Markina Markina | 1 (12 - 446 Ariges The<br>4 496<br>2 49<br>2 49<br>2 49<br>2 49<br>2 49<br>2 49<br>2 49<br>2 49 |

# AutoCam :

Cockpit

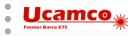

| Ucame<br>Former Barco ETS<br>View: Def | fault Layout FileList Layout  | 09n   Ucamco Copyright © | E EXIT        | PREFERENCES           | ES LOGGE |                                                                                             |
|----------------------------------------|-------------------------------|--------------------------|---------------|-----------------------|----------|---------------------------------------------------------------------------------------------|
| JOB QUEUE                              | E [926] JOB EDITOR: [740 - R5 | 0_Main_A1_Gerber-        | 131029.zip] 🗵 |                       |          |                                                                                             |
|                                        | Save Job Close Job Close      | se Job & Continue        |               |                       |          |                                                                                             |
|                                        |                               |                          |               |                       |          | x                                                                                           |
|                                        |                               |                          |               |                       |          |                                                                                             |
|                                        | Top Bottom Both None          | Pos Neg                  | Add           | Duplicate Cu Renumber | Flip Job | STACKUP LAYER IMAGE MASKTOP.art                                                             |
| LAYERS                                 | INITIAL                       | RENAMED                  | FUNCTION      | POSITION POLARITY     | COLOR    | Ra Q O O La Single Multi Auto<br>PAN ZOOM ZOOM IN ZOOM OUT TOTAL MEASURE FLIP JOB VIEW MODE |
|                                        | PASTTOP.art                   | Paste-T                  | paste         |                       |          |                                                                                             |
|                                        | SILKTOP.art                   | Legend-T                 | legend        | top                   | White    |                                                                                             |
|                                        | MASKTOP.art                   | Mask-T                   | soldermask    | top positive          |          |                                                                                             |
| THICKN                                 | TOP.art                       | Тор                      | outer         | 1 positive            |          |                                                                                             |
|                                        | GND1.art                      | Inner2                   | inner         | 2 positive            |          |                                                                                             |
|                                        | IN1.art                       | Inner3                   | inner         | 3 positive            |          |                                                                                             |
| LO                                     | VCC.art                       | Inner4                   | inner         | 4 positive            |          |                                                                                             |
|                                        | GND2.art                      | Inner5                   | inner         | 5 positive            |          |                                                                                             |
| DRILL                                  | IN2.art                       | Inner6                   | inner         | 6 positive            |          |                                                                                             |
|                                        | GND3.art                      | Inner7                   | inner         | 7 positive            |          |                                                                                             |
|                                        | BOTTOM.art                    | Bot                      | outer         | 8 positive            |          |                                                                                             |
| ÖÖÖ                                    | MASKBOT.art                   | Mask-B                   | soldermask    | bottom positive       | Green    |                                                                                             |
| SIZES                                  | SILKBOT.art                   | Legend-B                 | legend        | bottom                |          |                                                                                             |
| 51265                                  | PASTBOT.art                   | Paste-B                  | paste         | bottom                |          |                                                                                             |
|                                        | R50_Main_A1-1029f-1-2.drl     | Blind_1-2                | plated        |                       |          |                                                                                             |
|                                        | R50_Main_A1-1029f-1-8.drl     | drill                    | mixed         | 1-8                   |          |                                                                                             |
| ŎŎŎ                                    | R50_Main_A1-1029f-2-7.drl     | Buried_2-7               | plated        |                       |          |                                                                                             |
| SHEETS                                 | R50_Main_A1-1029f-7-8.drl     | Blind_7-8                | plated        | 7-8                   |          |                                                                                             |
|                                        | DRILL1-2.art                  | Drillmap                 | drillmap      |                       |          |                                                                                             |
|                                        | DRILL1-8.art                  | Drillmap_1               | drillmap      | none                  |          |                                                                                             |
| 666                                    | DRILL2-7.art                  | Drillmap_2               | drillmap      |                       |          |                                                                                             |
|                                        | DRILL7-8.art                  | Drillmap_3               | drillmap      | none                  |          |                                                                                             |
| PANELS                                 | art_aper.txt                  |                          | document      |                       |          |                                                                                             |
|                                        | art_param.txt                 |                          | document      |                       |          |                                                                                             |
|                                        | nc_param.txt                  |                          | document      |                       |          |                                                                                             |
|                                        | ncdrill.log                   |                          | document      |                       |          |                                                                                             |
|                                        | photoplot.log                 |                          | document      |                       |          |                                                                                             |
|                                        |                               |                          |               |                       |          |                                                                                             |
|                                        |                               |                          |               |                       |          |                                                                                             |
|                                        |                               |                          |               |                       |          |                                                                                             |
|                                        |                               |                          |               |                       |          |                                                                                             |
|                                        |                               |                          |               |                       |          |                                                                                             |
|                                        |                               |                          |               |                       |          |                                                                                             |
|                                        |                               |                          |               |                       | •        |                                                                                             |
|                                        |                               |                          |               |                       |          |                                                                                             |

AutoCam :

**Cockpit Job Editor** 

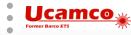

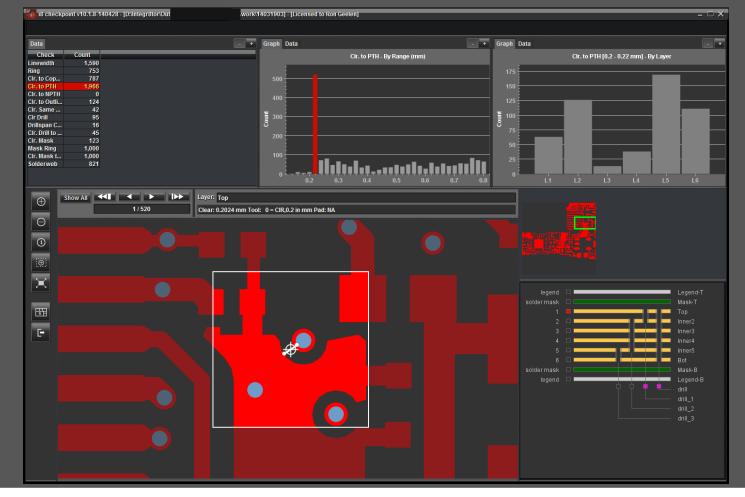

Checkpoint

AutoCam

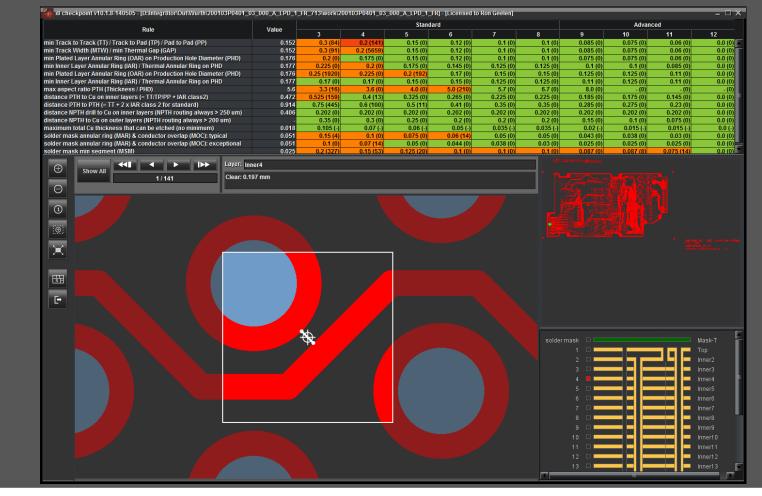

**Capabilities** 

# AutoCam

# **AutoCam**

## **QED Report**

Integr8tor v8.2.2-140505

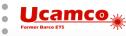

Page 4

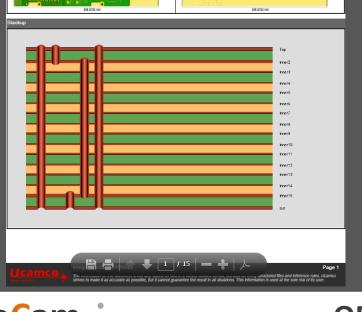

| Integrator                     | QED           | QED Report |                    |           |                           |                            |               |  |  |  |  |
|--------------------------------|---------------|------------|--------------------|-----------|---------------------------|----------------------------|---------------|--|--|--|--|
| 713 - Auto Analysis Processing | Copper Layers |            |                    |           |                           |                            |               |  |  |  |  |
|                                | File          | Pos.       | Min. Line<br>Width | Min. Ring | Min. Clr.<br>to<br>Copper | Min. Clr.<br>Pad to<br>Pad | Mi<br>P.<br>T |  |  |  |  |
| 13                             |               |            | mm                 | mm        | mm                        | mm                         |               |  |  |  |  |
|                                | Тор           | 1          | 0.1524             | 0.1763    | 0.1524                    | 0.1524                     | 0             |  |  |  |  |
|                                | Inner2        | 2          | 0.1524             | 0.1770    | 0.4411                    | 0.4411                     | > (           |  |  |  |  |
|                                | Inner3        | 3          | 0.1524             | 0.2279    | 0.4451                    | > 0.5000                   | (             |  |  |  |  |
| _                              | Inner4        | 4          | 0.1524             | 0.2279    | 0.1790                    | > 0.5000                   | (             |  |  |  |  |
|                                | Inner5        | 5          | 0.1524             | 0.2279    | 0.1905                    | > 0.5000                   | (             |  |  |  |  |
| ew                             |               |            |                    |           |                           |                            | -             |  |  |  |  |

|                         | _    | _                  | _         | _                         | _                          | _                            | _                              | _                     | _                           | _                    | _                          |                 | _          |
|-------------------------|------|--------------------|-----------|---------------------------|----------------------------|------------------------------|--------------------------------|-----------------------|-----------------------------|----------------------|----------------------------|-----------------|------------|
| Copper Layers           |      |                    |           |                           |                            |                              |                                |                       |                             |                      |                            |                 |            |
| File                    | Pos. | Min. Line<br>Width | Min. Ring | Min. Clr.<br>to<br>Copper | Min. Clr.<br>Pad to<br>Pad | Min. Clr.<br>Pad to<br>Track | Min. Clr.<br>Track to<br>Track | Min. Self-<br>spacing | Min. Clr.<br>to PTH         | Min. Clr.<br>to NPTH | Min. Clr.<br>to<br>Outline | Copper A        | rea        |
|                         |      | mm                 | mm        | mm                        | mm                         | mm                           | mm                             | mm                    | mm                          | mm                   | mm                         | dm <sup>2</sup> | 9          |
| Тор                     | 1    | 0.1524             | 0.1763    | 0.1524                    | 0.1524                     | 0.2078                       | 0.2159                         | 0.0033                | 0.3912                      | 0.4064               | 0.0000                     | 2.2846          | 3          |
| Inner2                  | 2    | 0.1524             | 0.1770    | 0.4411                    | 0.4411                     | > 0.5000                     | > 0.5000                       | 0.0254                | 0.6187                      | 0.4064               | 0.0000                     | 0.9424          | 1          |
| Inner3                  | 3    | 0.1524             | 0.2279    | 0.4451                    | > 0.5000                   | 0.4451                       | > 0.5000                       | > 0.0500              | 0.7372                      | 0.4064               | 0.0000                     | 1.9906          | 3          |
| Inner4                  | 4    | 0.1524             | 0.2279    | 0.1790                    | > 0.5000                   | 0.1790                       | > 0.5000                       | > 0.0500              | 0.4717                      | 0.4064               | 0.0000                     | 0.8100          | 1          |
| Inner5                  | 5    | 0.1524             | 0.2279    | 0.1905                    | > 0.5000                   | 0.1905                       | > 0.5000                       | > 0.0500              | 0.4830                      | 0.4064               | 0.0000                     | 0.7306          | 1          |
| Inner6                  | 6    | 0.1524             | 0.2280    | 0.2416                    | > 0.5000                   | 0.2416                       | > 0.5000                       | 0.0171                | 0.5334                      | 0.4064               | 0.0000                     | 3.6662          | 6          |
| Inner7                  | 7    | 0.3048             | 0.2282    | 0.2509                    | > 0.5000                   | 0.2509                       | > 0.5000                       | > 0.0500              | 0.5432                      | 0.4064               | 0.0000                     | 4.2418          | 7          |
| Inner8                  | 8    | 0.1524             | 0.2280    | 0.2149                    | > 0.5000                   | 0.2149                       | > 0.5000                       | 0.0207                | 0.5070                      | 0.4064               | 0.0000                     | 2.7772          | 4          |
| Inner9                  | 9    | 0.1524             | 0.2276    | > 0.8000                  | > 0.5000                   | > 0.5000                     | > 0.5000                       | > 0.0500              | > 0.8000                    | 0.4064               | 0.0000                     | 0.7726          | 1          |
| Inner10                 | 10   | 0.1524             | 0.2279    | 0.2799                    | > 0.5000                   | 0.2799                       | > 0.5000                       | > 0.0500              | 0.5716                      | 0.4064               | 0.0000                     | 3.5139          | 5          |
| Inner11                 | 11   | 0.1524             | 0.2279    | 0.2329                    | > 0.5000                   | 0.2329                       | > 0.5000                       | 0.0212                | 0.5254                      | 0.4064               | 0.0000                     | 0.9574          | 16         |
| Inner12                 | 12   | 0.1524             | 0.2279    | 0.2509                    | > 0.5000                   | 0.2509                       | > 0.5000                       | 0.0192                | 0.5431                      | 0.4064               | 0.0000                     | 1.3757          | 23         |
| Inner13                 | 13   | 0.1524             | 0.2279    | 0.1905                    | > 0.5000                   | 0.1905                       | > 0.5000                       | 0.0309                | 0.4826                      | 0.4064               | 0.0000                     | 1.5765          | 27         |
| Inner14                 | 14   | 0.1524             | 0.2279    | 0.4451                    | > 0.5000                   | 0.4451                       | > 0.5000                       | 0.0167                | 0.7372                      | 0.4064               | 0.0000                     | 1.7304          | 20         |
| Inner15                 | 15   | 0.1524             | 0.1766    | 0.1524                    | 0.3068                     | 0.1778                       | 0.1524                         | 0.0220                | 0.3552                      | 0.4064               | 0.0000                     | 1.1905          | 20         |
| Bot                     | 16   | 0.1524             | 0.2280    | 0.1524                    | 0.1956                     | 0.1524                       | 0.2032                         | 0.0002                | 0.3810                      | 0.4064               | 0.0000                     | 1.9859          | 3          |
| Copper Areas            |      |                    |           |                           |                            |                              |                                |                       |                             |                      |                            |                 |            |
| Side                    | -    |                    | Total     |                           | ree Of Sol                 | des Maak                     | Erro Of                        | Gold Mask             | Ene                         | Of Silver M          | leads Eds                  | e Connect       |            |
| Side                    |      |                    | Total     | dm <sup>2</sup>           | ree Or Sol                 | der Mask<br>dm <sup>2</sup>  | Free Or                        |                       | n <sup>2</sup>              | Of Silver W          | dm <sup>2</sup>            |                 | dm         |
| Top (including barre    | (r.) | _                  |           | 2.4516                    |                            | 0.9591                       | _                              | u                     |                             |                      | um                         |                 | um         |
| Bottom (including barre |      | _                  |           | 2.1639                    |                            |                              | 0.9825                         |                       |                             |                      | _                          |                 | -          |
| Total (including barn   |      |                    |           | 4.6154                    |                            | 1.9416                       |                                |                       | -                           |                      | _                          |                 | -          |
| rotal (including barr   | (13) |                    |           | 4.0104                    |                            | 1.0410                       |                                |                       |                             |                      |                            |                 | -          |
| SMD                     |      |                    |           |                           |                            |                              |                                |                       |                             |                      |                            |                 |            |
| Side                    |      | Tota               | I SMD Pad | s                         | Non BC                     | A Pads                       |                                | BGA Pad               | 5                           | All Tra              | cks in BGA                 | Centered        |            |
| Тор                     |      |                    |           | 4702                      |                            | 47                           | 02                             |                       | 0                           |                      |                            |                 |            |
| Bottom                  |      |                    |           | 6143                      |                            | 61                           | 43                             |                       | 0                           |                      |                            |                 |            |
| All                     |      |                    |           | 10845                     |                            | 108                          | 45                             |                       | 0                           |                      |                            |                 |            |
| Solder Mask             |      |                    |           |                           |                            |                              |                                |                       |                             |                      |                            |                 |            |
|                         | ide  |                    |           | Min, Rir                  |                            | Min. Cir. I                  | Mask to Ma                     | ck                    | Min. We                     | h                    | Min, Clr, M                | lock to Car     |            |
|                         | ue   |                    | _         | wiin. Rif                 | ng<br>mm                   | win. off. I                  |                                | mm                    | WITT, WE                    | eo<br>mm             | with Off. M                |                 | mn         |
| Тор                     |      |                    |           |                           | 0.0508                     |                              |                                | mm<br>254             |                             | 0.0254               |                            |                 | mn<br>1524 |
| Bottom                  |      |                    |           |                           | 0.0508                     |                              |                                | 204<br>254            |                             | 0.0254               |                            |                 | 407        |
|                         |      |                    |           |                           | 0.0008                     |                              | 0.0                            | 2.54                  |                             | 0.0234               |                            | 0.1             | +0         |
| Carbon Masks            |      |                    |           |                           |                            |                              |                                |                       |                             |                      |                            |                 |            |
| Fi                      | le   |                    | P         | osition                   | Min.<br>Wie                |                              |                                |                       | Min. Clr. to<br>PTH Outline |                      | Layer Area                 |                 |            |
|                         |      |                    |           |                           |                            | mm                           | mn                             | n                     | mm                          | mm                   |                            | dm <sup>2</sup> | %          |
|                         |      |                    |           |                           |                            |                              |                                |                       |                             |                      |                            |                 |            |

The information on this document is not only based on files in a clearly defined format, but also on freely structured files and inference rules. Ucamco strives to make it as accurate as possible, but it cannot guarantee the result in all situations. This information is used at the sole risk of its user.

#### **QED** Report

200103P0401\_03\_000\_A\_LPD\_1\_ Id. FR.ZIP

Customer

Article Id

Year

May 6, 2014 1:04:27 PM

Ron

Top View

Name

Board Id

Quote Id

User Name

Single PCB View

Report Generated on

Integr8

Bottom View

Integr8tor

## **CAM** Report

## Integr8tor

| Import and Conversion  |             |           |        |      |        |                       |
|------------------------|-------------|-----------|--------|------|--------|-----------------------|
| Initial                | Renamed     | Filetype  | Mirror | Unit | Format | Zeros                 |
| vp134500_LT.art        | Mask-T      | ger274x   | none   | inch | 5.5    | Leading zeros omitted |
| vp134500_T.art         | Тор         | ger274x   | none   | inch | 5.5    | Leading zeros omitted |
| vp134500_l1.art        | Inner2      | ger274x   | none   | inch | 5.5    | Leading zeros omitted |
| vp134500_l2.art        | Inner3      | ger274x   | none   | inch | 5.5    | Leading zeros omitted |
| vp134500_13.art        | Inner4      | ger274x   | none   | inch | 5.5    | Leading zeros omitted |
| vp134500_I4.art        | Inner5      | ger274x   | none   | inch | 5.5    | Leading zeros omitted |
| vp134500_I5.art        | Inner6      | ger274x   | none   | inch | 5.5    | Leading zeros omitted |
| vp134500_16.art        | Inner7      | ger274x   | none   | inch | 5.5    | Leading zeros omitted |
| vp134500_17.art        | Inner8      | ger274x   | none   | inch | 5.5    | Leading zeros omitted |
| vp134500_18.art        | Inner9      | ger274x   | none   | inch | 5.5    | Leading zeros omitted |
| vp134500_19.art        | Inner10     | ger274x   | none   | inch | 5.5    | Leading zeros omitted |
| vp134500_I10.art       | Inner11     | ger274x   | none   | inch | 5.5    | Leading zeros omitted |
| vp134500_l11.art       | Inner12     | ger274x   | none   | inch | 5.5    | Leading zeros omitted |
| vp134500_l12.art       | Inner13     | ger274x   | none   | inch | 5.5    | Leading zeros omitted |
| vp134500_I13.art       | Inner14     | ger274x   | none   | inch | 5.5    | Leading zeros omitted |
| vp134500_I14.art       | Inner15     | ger274x   | none   | inch | 5.5    | Leading zeros omitted |
| vp134500_B.art         | Bot         | ger274x   | none   | inch | 5.5    | Leading zeros omitted |
| vp134500_LB.art        | Mask-B      | ger274x   | none   | inch | 5.5    | Leading zeros omitted |
| vnc134500-1-16-np.tap  | Npth        | excellon2 | none   | mm   | 3.3    | Leading zeros omitted |
| vnc134500-1-16.tap     | Pth         | excellon2 | none   | mm   | 3.3    | Leading zeros omitted |
| vnc134500-1-2.tap      | Blind_1-2   | excellon2 | none   | mm   | 3.3    | Leading zeros omitted |
| vnc134500-15-16.tap    | Blind_15-16 | excellon2 | none   | mm   | 3.3    | Leading zeros omitted |
| vnc134500-2-15.tap     | Buried_2-15 | excellon2 | none   | mm   | 3.3    | Leading zeros omitted |
| vp134500_BO.art        | Outline     | ger274x   | none   | inch | 5.5    | Leading zeros omitted |
| vp134500_BO_L1-2.art   | Drillmap    | ger274x   | none   | inch | 5.5    | Leading zeros omitted |
| vp134500_BO_L16-15.art | Drillmap_1  | ger274x   | none   | inch | 5.5    | Leading zeros omitted |
| vp134500_BO_L2-15.art  | Drillmap_2  | ger274x   | none   | inch | 5.5    | Leading zeros omitted |
| vp134500_L.art         | Mechanical  | ger274x   | none   | inch | 5.5    | Leading zeros omitted |
| _1.txt                 |             | text      |        |      |        |                       |
| vnc134500.log          |             | text      |        |      |        |                       |
|                        |             |           |        |      |        |                       |

AutoCam

**CAM Report** 

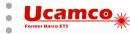